## **COMMANDER\_Setup photo**

Radiation L

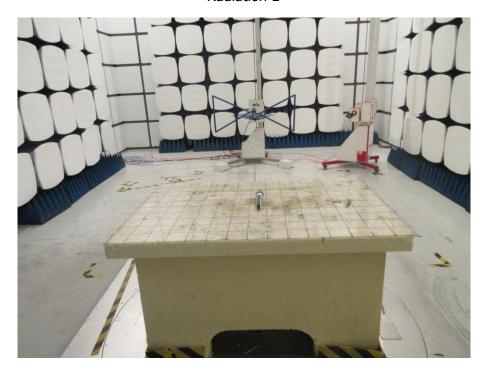

Radiation H

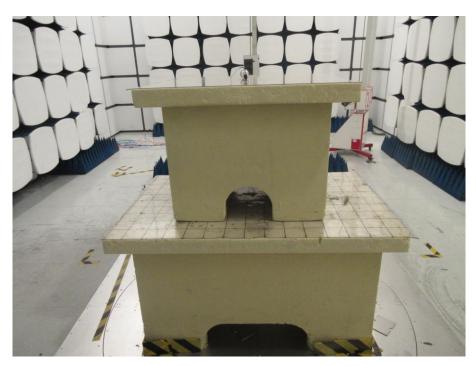